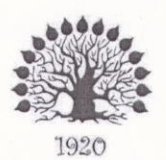

МИНИСТЕРСТВО ОБРАЗОВАНИЯ И НАУКИ РОССИЙСКОЙ ФЕДЕРАЦИИ Федеральное государственное бюджетное образовательное учреждение высшего образования «Кубанский государственный университет»

Институт среднего профессионального образования

**УТВЕРЖДАЮ** Директор ИНСИЮ М.Ю. Беликов

«23» мая 2017 г.

#### Рабочая программа практики

#### УП. Учебная практика

Специальность 21.02.08. Прикладная геодезия

Квалификация техник-геодезист

Краснодар 2017

Рабочая программа практики УП. учебная практика (по профилю специальности разработана на основе Федерального государственного образовательного стандарта (далее - ФГОС) по специальности среднего профессионального образования (далее СПО) 21.02.08 Прикладная геодезия, утвержденного приказом Минобрнауки РФ от 12 мая 2014 г. № 489 (зарегистрирован в Минюсте России 27 июня 2014 г. № 32883).

Составитель: преподаватель

И.Э. Погребицкая

Утверждена на заседании предметно-цикловой комиссии дисциплин экономического цикла и специальностей Экономика и бухгалтерский учет, Прикладная геодезия и земельно-имущественные отношения протокол № 9 от «18» мая 2017 г.

Председатель предметно-цикловой комиссии:

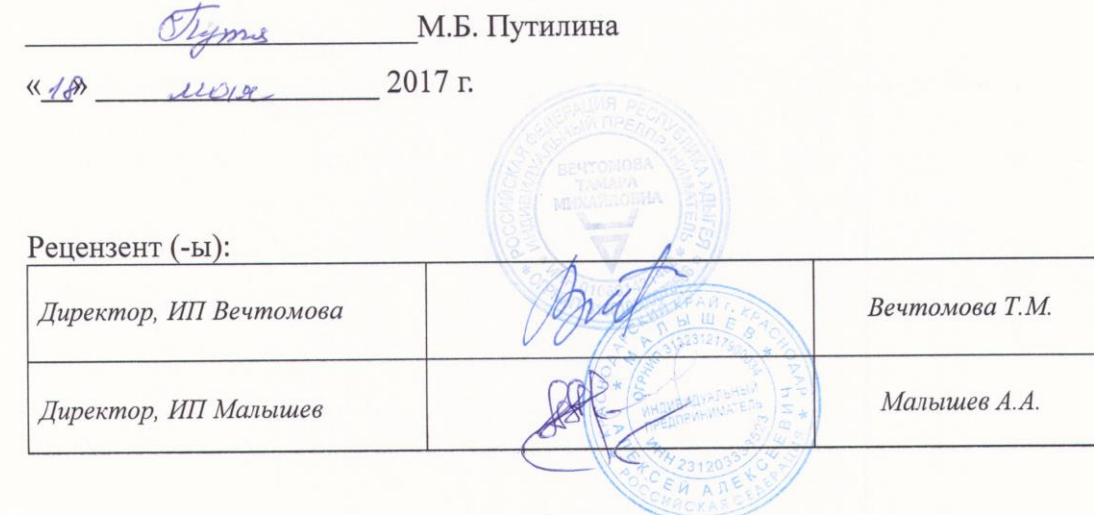

## **СОДЕРЖАНИЕ**

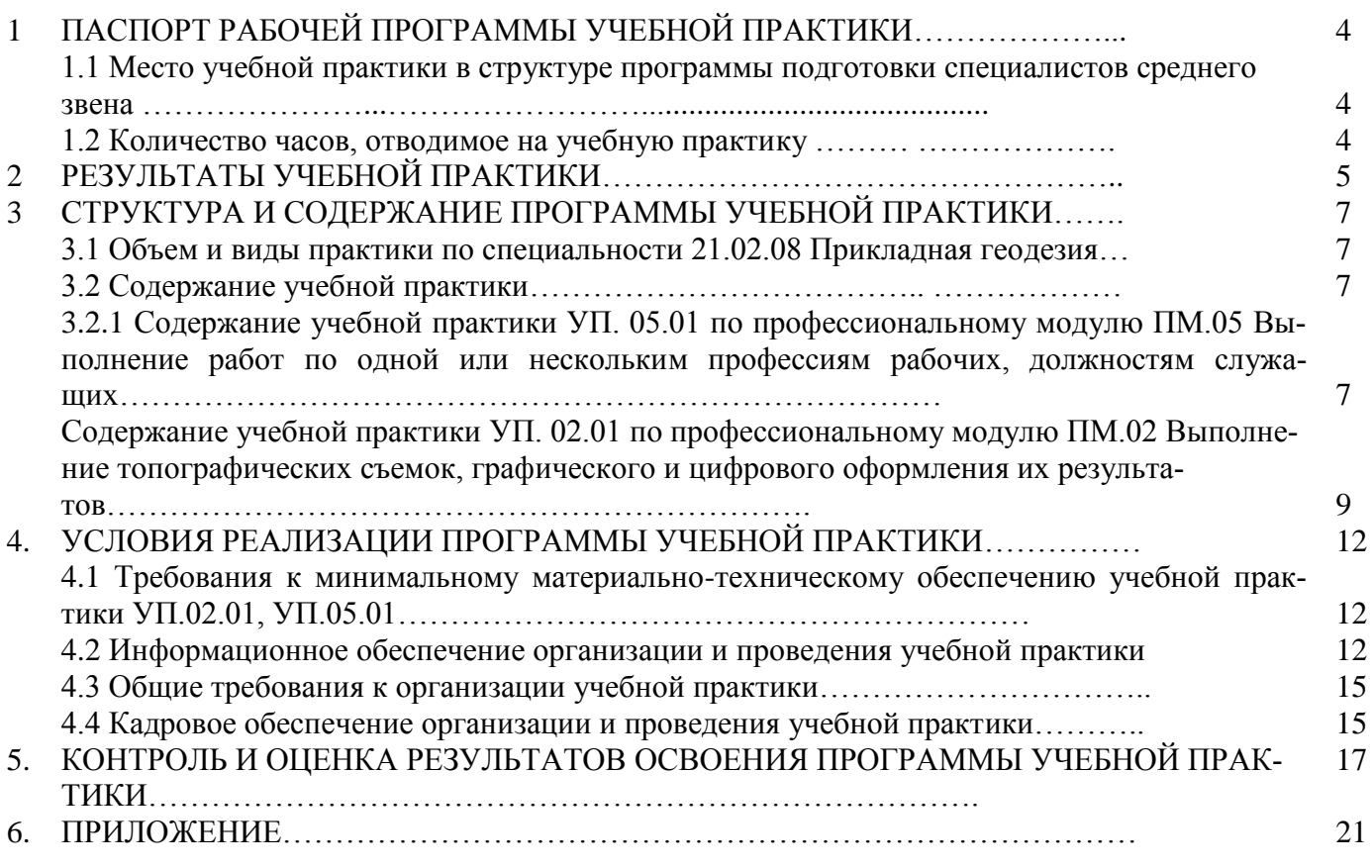

### **1 ПАСПОРТ РАБОЧЕЙ ПРОГРАММЫ УЧЕБНОЙ ПРАКТИКИ**

#### **1.1 Место учебной практики в структуре программы подготовки специалистов среднего звена**

Рабочая программа учебной практики является частью программы подготовки специалистов среднего звена в соответствии с ФГОС по специальности среднего профессионального образования (далее СПО) 21.02.08 Прикладная геодезия, утвержденного приказом Минобрнауки РФ от 12 мая 2014 г. № 489 (зарегистрирован в Минюсте России 27 июня 2014г. № 32883) в части освоения видов профессиональной деятельности (ВПД) специальности:

ПМ.05 Выполнение работ по одной или нескольким профессиям рабочих, должностям служащих;

ПМ.02 Выполнение топографических съёмок, графического и цифрового оформления их результатов.

#### **1.2 Количество часов, отводимое на учебную практику**

всего – 114 часов (в т.ч. 6 часов консультаций),

в том числе:

УП.05.01 учебная практика – 76 часов, в т.ч. 4 часа консультации (учебная практика для получения рабочей профессии – IV семестр);

УП.02.01 учебная практика – 38 часов, в т.ч. 2 часа консультации (VI семестр).

## **2 РЕЗУЛЬТАТЫ УЧЕБНОЙ ПРАКТИКИ**

Результатом прохождения учебной практики является освоение в рамках профессиональных модулей ОПОП СПО по основным видам профессиональной деятельности освоения студентами

общих компетенций:

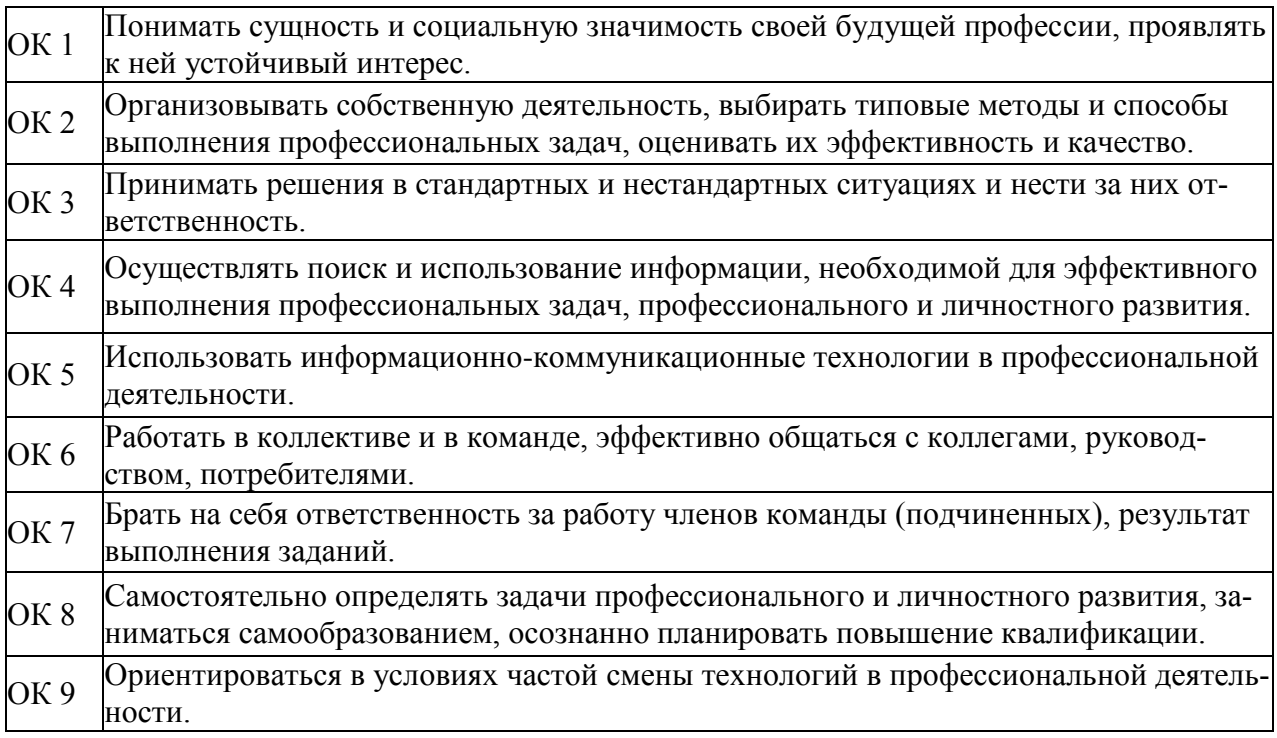

### профессиональных компетенций:

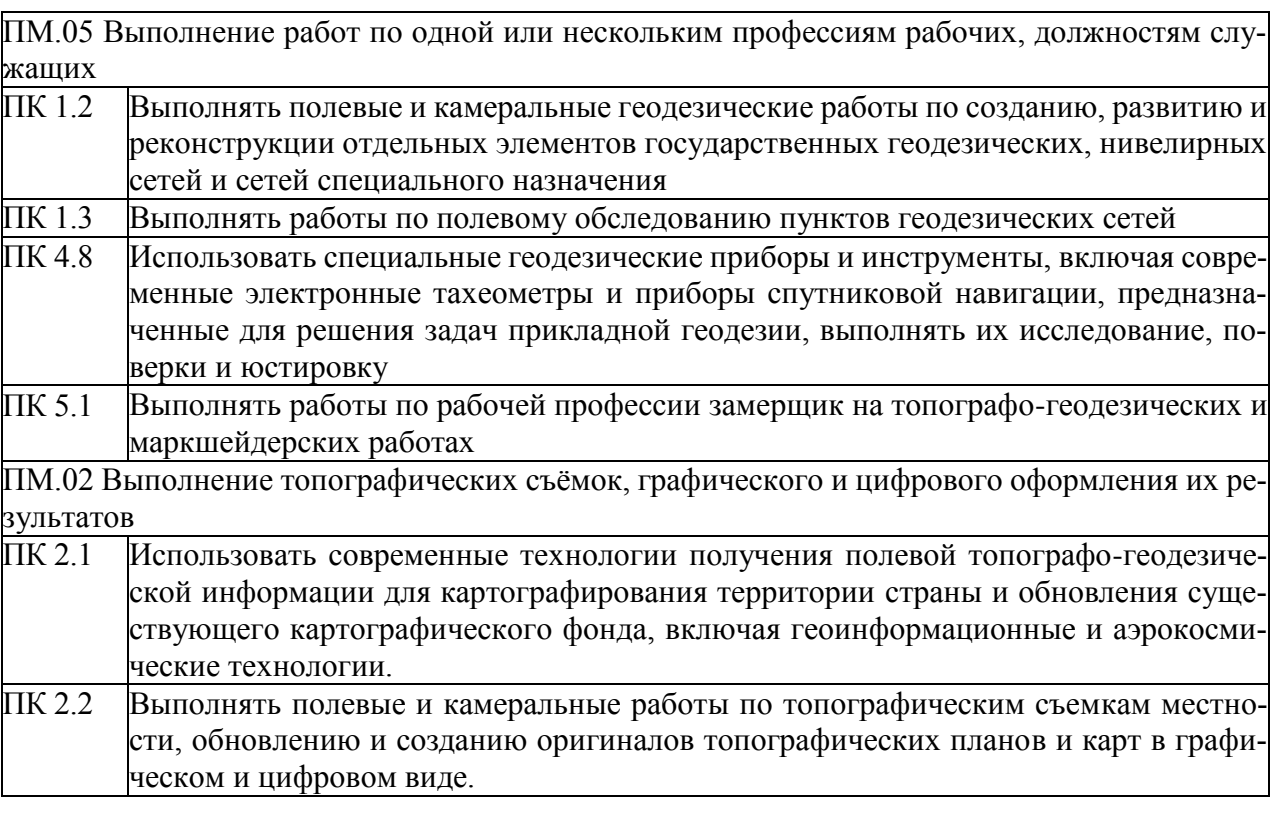

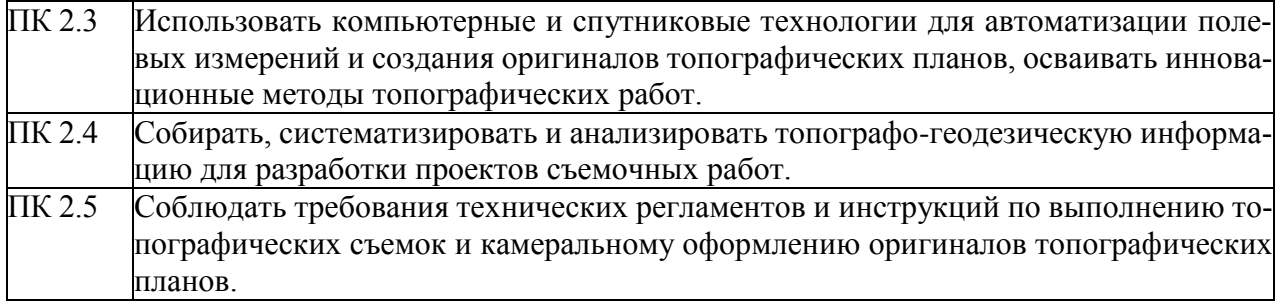

### **3 СТРУКТУРА И СОДЕРЖАНИЕ ПРОГРАММЫ УЧЕБНОЙ ПРАКТИКИ**

#### **3.1 Объем и виды учебной практики по специальности 21.02.08 Прикладная геодезия**

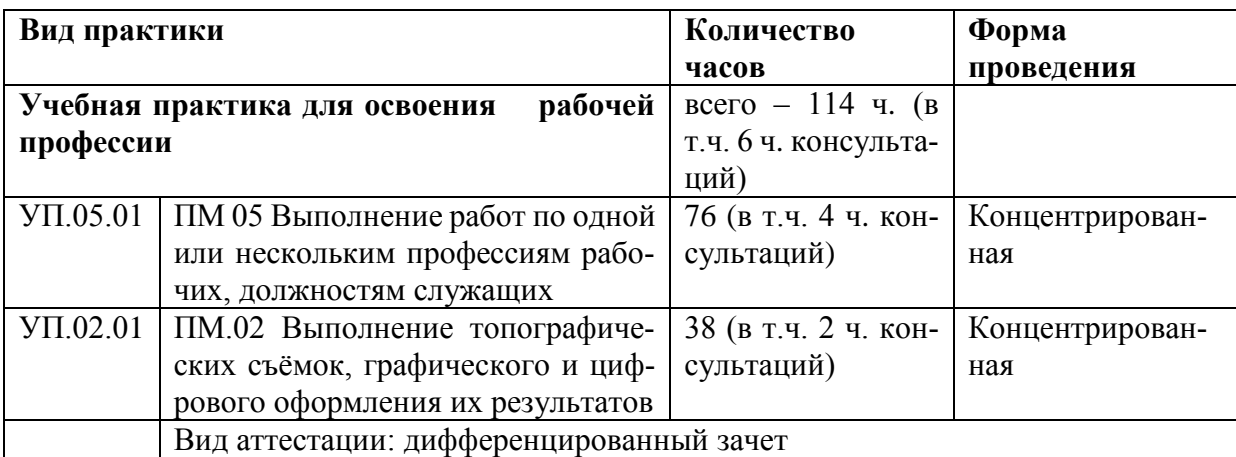

#### **3.2 Содержание учебной практики**

**3.2.1 Содержание учебной практики УП. 05.01 по профессиональному модулю ПМ.05 Выполнение работ по одной или нескольким профессиям рабочих, должностях служащих**

#### **Цели и задачи учебной практики УП. 05.01**

С целью овладения указанным видом профессиональной деятельности «Выполнение работ по одной или нескольким профессиям рабочих, должностям служащих» и следующими профессиональными компетенциями, обучающийся должен:

*иметь практический опыт*: проведения топографических съемок с использованием современных приборов, оборудования и технологий;

обработки разнородной топографической и картографической информации для целей составления и обновления топографических планов и карт;

*уметь*: участвовать в производстве топографо-геодезических и маркшейдерских работах;

устанавливать рейки на специальные башмаки, костыли, нивелирные реперы и марки, колья и другие точки местности, на которые будут передаваться превышения; измерять линии мерной лентой, рулеткой, разбивать пикетаж мерным шнуром;

размечать пикеты при нивелировании, закреплять пикеты и реперы; переносить топографо-геодезические и маркшейдерские инструменты с одной точки на другую;

проверять рабочее состояние топографо-геодезических и маркшейдерских приборов и инструментов, устанавливать их на точке (пункте) наблюдения и приводить их в рабочее положение;

выполнять инструментальную выверку уровня на рейке;

вести записи в полевых журналах при топографо-геодезических и маркшейдерских работах, выполнять простейшие вычисления;

отыскивать исходные пункты на местности;

выбирать переходные точки; разбирать (отделять съемные части или блоки) и укладывать инструменты и приборы в футляры (упаковочные ящики);

вести установочную техническую документацию; правильно организовать и содержать в порядке рабочее место;

выполнять требования безопасности труда, пожарной безопасности и производственной санитарии; рекогносцировать местность и построение геодезических знаков;

проектировать топографо-геодезических работы; составлять съёмочную геодезическую сеть (съёмочное обоснование);

обрабатывать результаты геодезических измерений; составлять топографические планы; производить разграфку топографических планов и карт.

*знать*:

требования создания геодезических сетей;

устройство и принципы работы геодезических приборов и систем;

методы угловых и линейных измерений, нивелирования и координатных определений;

особенности поверки и юстировки геодезических приборов и систем.

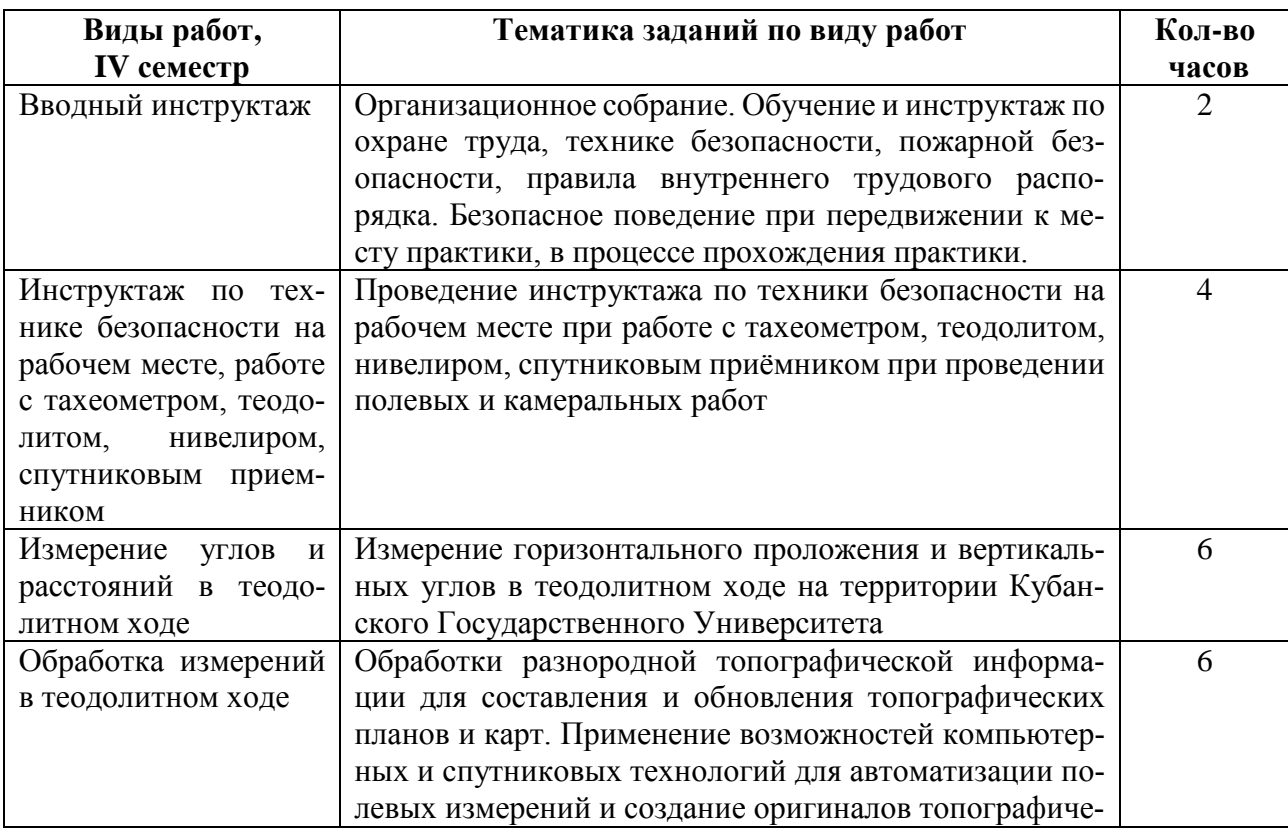

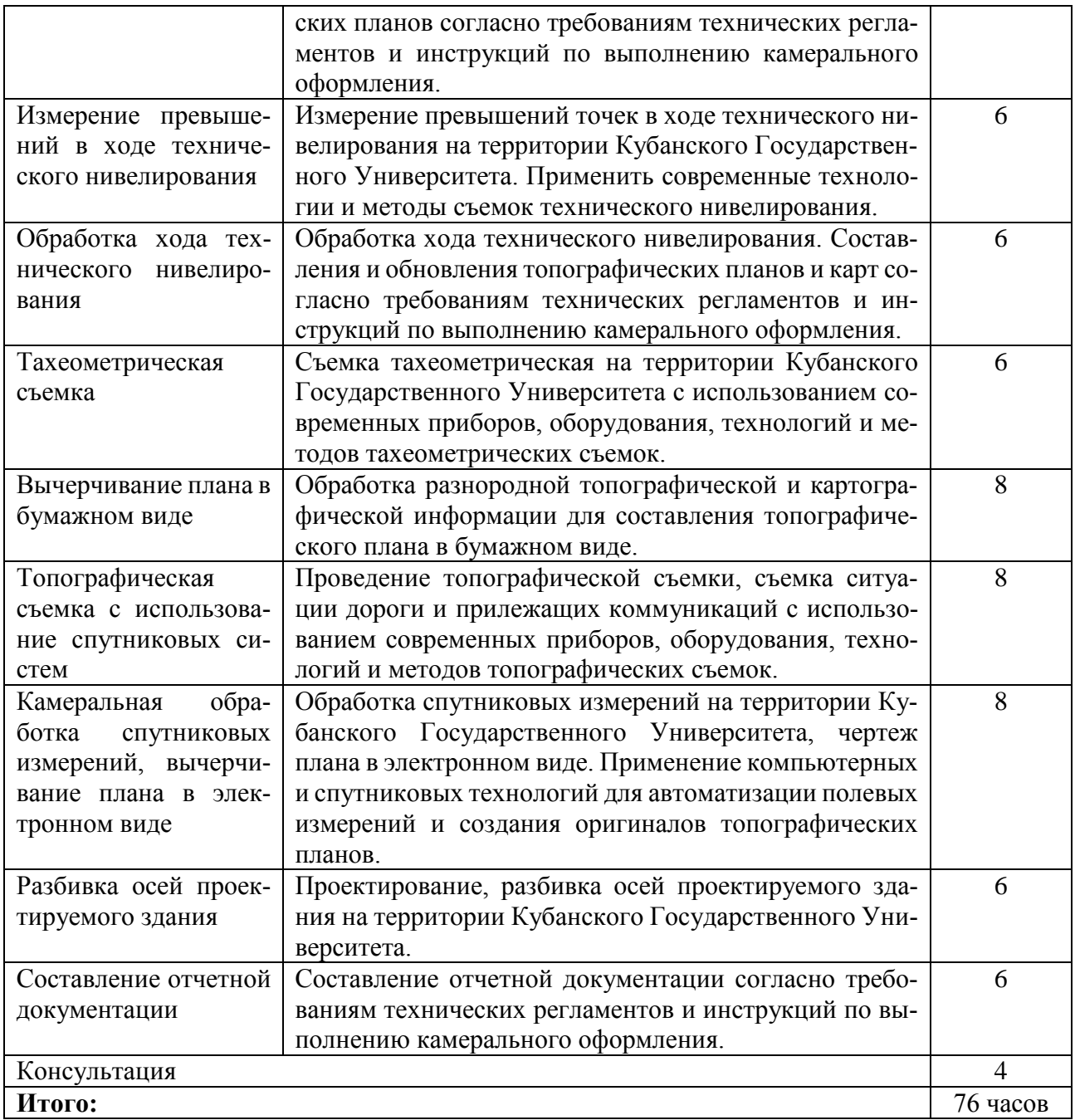

#### **3.2.2 Содержание учебной практики УП.02.01 по профессиональному модулю ПМ 02 Выполнение топографических съёмок, графического и цифрового оформления их результатов**

#### **Цели и задачи учебной практики УП. 02.01**

С целью овладения указанным видом профессиональной деятельности «Выполнение топографических съёмок, графического и цифрового оформления их результатов», обучающийся должен:

*иметь практический опыт*: проведения топографических съемок с использованием современных приборов, оборудования и технологий; обработки разнородной топографической и картографической информации для целей составления и обновления топографических планов и карт;

*уметь*: выполнять топографические съемки; использовать электронные методы измерений при топографических съемках; создавать оригиналы топографических планов и карт в графическом и цифровом виде;

*знать*: современные технологии и методы топографических съемок;

требования картографирования территории и проектирования строительства к топографическим материалам;

принципы работы и устройство геодезических электронных измерительных приборов и систем;

возможности компьютерных и спутниковых технологий для автоматизации полевых измерений и создания оригиналов топографических планов, осваивать инновационные методы топографических работ;

приемы сбора, систематизации и анализа топографо-геодезической информации для разработки проектов съемочных работ;

требования технических регламентов и инструкций по выполнению топографических съемок и камеральному оформлению оригиналов топографических планов.

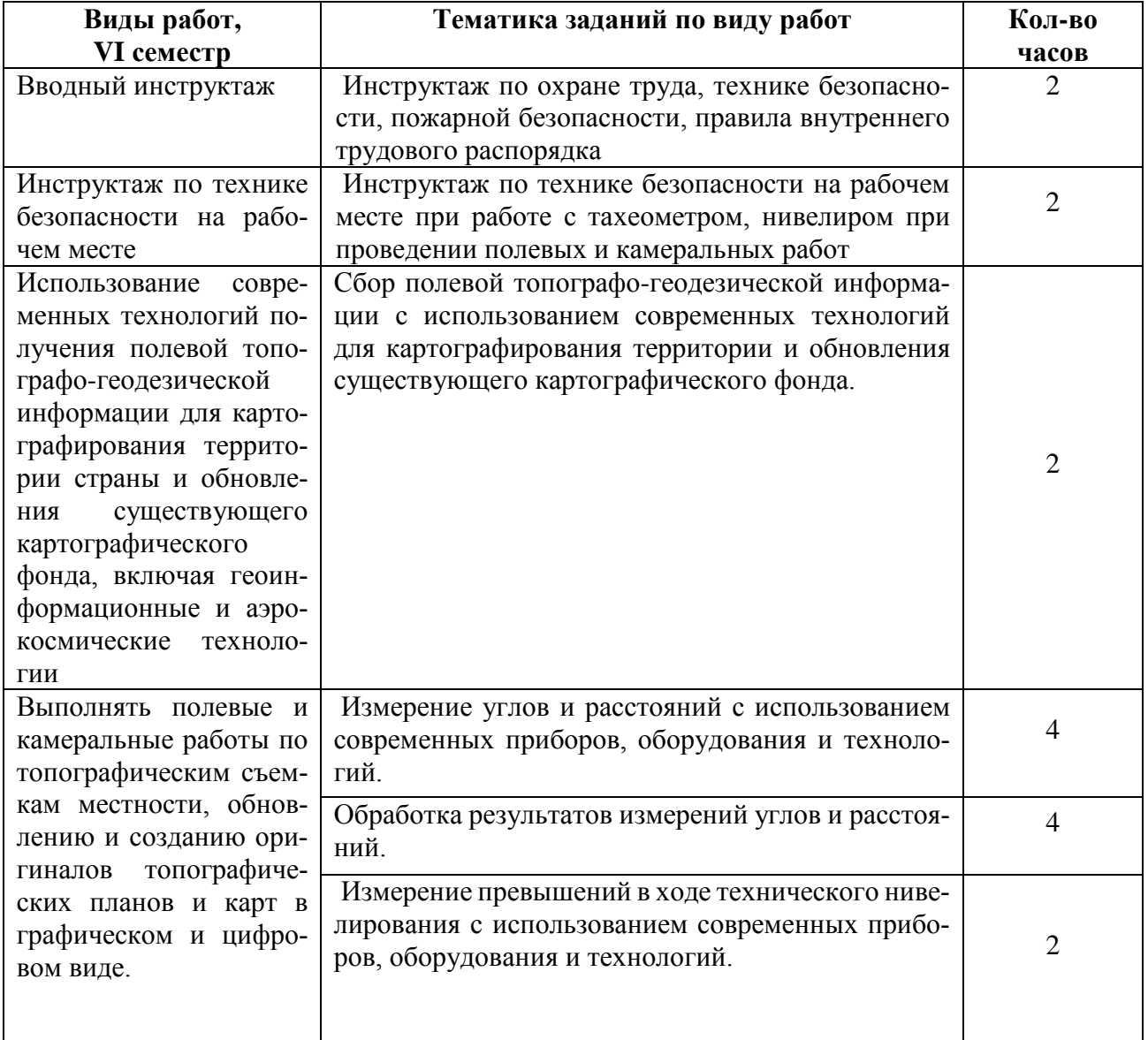

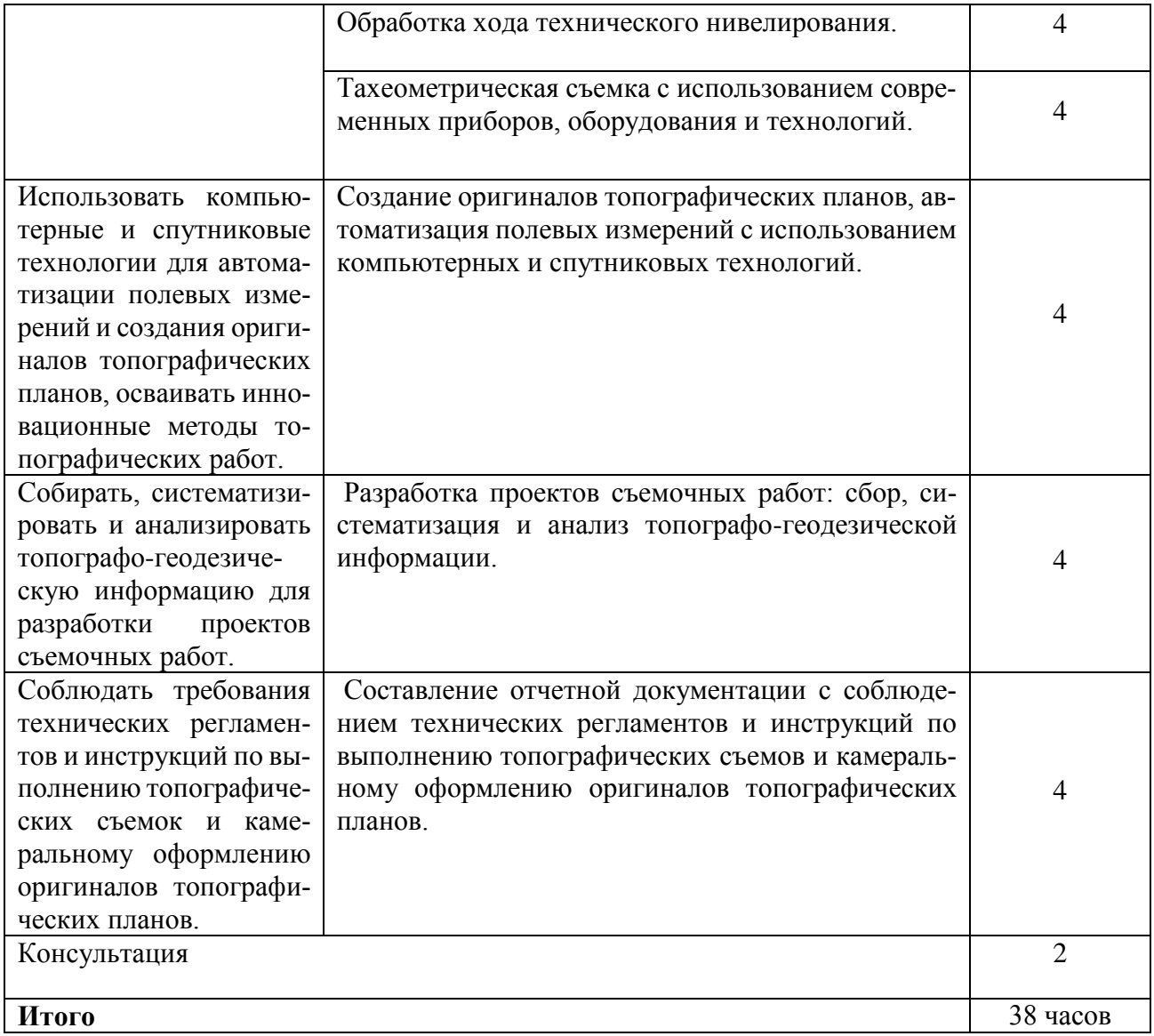

#### **4 УСЛОВИЯ РЕАЛИЗАЦИИ ПРОГРАММЫ УЧЕБНОЙ ПРАКТИКИ**

#### **4.1. Требования к минимальному материально-техническому обеспечению учебной практики УП.02.01, УП.05.01**

Реализация учебной практики предполагает наличие учебных кабинетов: геодезии и математической обработки геодезических измерений; лабораторий: прикладной геодезии;

учебного геодезического полигона.

Кабинет и лаборатория оснащены специализированной мебелью и системой хранения (доска классная, стол и стул учителя, столы и стулья ученические, шкафы для хранения учебных пособий, системы хранения таблиц и плакатов); техническими средствами обучения (рабочее место учителя: компьютер учителя, видеопроектор, экран, лицензионное ПО); демонстрационными учебно-наглядными пособиями (комплект стендов).

#### **4.2. Информационное обеспечение организации и проведения учебной практики**

#### **4.2.1 Перечень необходимого программного обеспечения**

Операционная система Microsoft Windows 10 (контракт №104-АЭФ/2016 от 20.07.2016, корпоративная лицензия);

Пакет программ Microsoft Office Professional Plus (контракт №104- АЭФ/2016 от 20.07.2016, корпоративная лицензия);

Антивирусная защита физических рабочих станций и серверов: Kaspersky Endpoint Security для бизнеса – Стандартный Russian Edition. 1500-2499 Node 1 year Educational Renewal License (контракт №99-АЭФ/2016 от 20.07.2016, корпоративная лицензия);

7-zip GNU Lesser General (свободное программное обеспечение, не ограничено, бессрочно);

Интернет браузер Google Chrome (бесплатное программное обеспечение, не ограничено, бессрочно);

K-Lite Codec Pack — универсальный набор кодеков (кодировщиков-декодировщиков) и утилит для просмотра и обработки аудио- и видеофайлов (бесплатное программное обеспечение, не ограничено, бессрочно);

 $\bullet$ WinDjView – программа для просмотра файлов в формате DJV и DjVu (свободное программное обеспечение, не ограничено, бессрочно).

#### **4.2.2 Перечень методических рекомендаций, дополнительной литературы**

#### **4.2.2.1 Основная литература**

1. Авакян, В.В. Прикладная геодезия: технологии инженерно-геодезических работ / В.В. Авакян. – 2-е изд. – М.: Инфра-Инженерия, 2016. – 588 с.:ил., табл., схем. – Библиогр. в кн. [Электронный ресурс].– URL: [http://biblioclub.ru/in](http://biblioclub.ru/index.php?page=book&id=444425)[dex.php?page=book&id=444425](http://biblioclub.ru/index.php?page=book&id=444425)

2. Инженерная геодезия и геоинформатика. Краткий курс [Электронный ресурс] : учеб. / М.Я. Брынь [и др.]. — Электрон.дан. — Санкт-Петербург : Лань, 2015. — 288 с. — Режим доступа:<https://e.lanbook.com/book/64324>

3. Кузнецов, О.Ф. Инженерная геодезия : учебное пособие / О.Ф. Кузнецов. - Изд. 2-е, перераб. и доп. - Москва-Вологда : Инфра-Инженерия, 2017. - 267 с. : ил., схем., табл. - Библиогр. в кн. - ISBN 978-5-9729-0174-6 ; То же [Электронный ресурс]. - URL:<http://biblioclub.ru/index.php?page=book&id=466785>

4. Шпаков, П.С. Маркшейдерско-топографическое черчение : учебное пособие / П.С. Шпаков, Ю.Л. Юнаков ; Министерство образования и науки Российской Федерации, Сибирский Федеральный университет. - Красноярск : Сибирский федеральный университет, 2014. - 288 с. : ил., табл., схем. - Библиогр. в кн.. - ISBN 978-5-7638-2837-5 ; То же [Электронный ресурс]. - URL: <http://biblioclub.ru/index.php?page=book&id=364586>

#### **4.2.2.2 Дополнительная литература**

1. Геодезия : лабораторный практикум / Министерство образования и науки РФ, Федеральное государственное автономное образовательное учреждение высшего образования «Северо-Кавказский федеральный университет» ; сост. Б.В. Полушковский. - Ставрополь : СКФУ, 2017. - 180 с. : ил. ; То же [Электронный ресурс]. - URL:<http://biblioclub.ru/index.php?page=book&id=4830633>

2. Макаров, К. Н. Инженерная геодезия : учебник для СПО / К. Н. Макаров. — 2-е изд., испр. и доп. — М. : Издательство Юрайт, 2017. — 348 с. — (Серия : Профессиональное образование). — ISBN 978-5-534-02424-1. — Режим доступа : [www.biblio-online.ru/book/D9D725FC-11DB-4AB1-BA58-5156B27936F2](http://www.biblio-online.ru/book/D9D725FC-11DB-4AB1-BA58-5156B27936F2)

3. Пасько, О.А. Практикум по картографии : учебное пособие / О.А. Пасько, Э.К. Дикин ; Министерство образования и науки Российской Федерации, Федеральное государственное автономное образовательное учреждение высшего образования «Национальный исследовательский Томский государственный университет», Министерство образования США, "Государственный университет Нью Йорка и др. - 2-е изд. - Томск : Издательство Томского политехнического университета, 2014. - 175 с. : ил., табл., схем. - Библиогр. в кн.. - ISBN 987-5-4387-0416-4 ; То же [Электронный ресурс]. - URL: <http://biblioclub.ru/index.php?page=book&id=442802>

4. Подшивалов, В.П. Инженерная геодезия : учебник / В.П. Подшивалов, М.С. Нестеренок. - 2-е изд., испр. - Минск : Вышэйшая школа, 2014. - 464 с. : ил., схем., табл. - Библиогр. в кн. - ISBN 978-985-06-2429-1 ; То же [Электронный ресурс]. - URL: <http://biblioclub.ru/index.php?page=book&id=450356>

5. Ходоров, С.Н. Геодезия – это очень просто: Введение в специальность : практические советы / С.Н. Ходоров. - Москва : Инфра-Инженерия, 2013. - 176 с. ISBN 978-5-9729-0063-3 ; То же [Электронный ресурс]. - URL: <http://biblioclub.ru/index.php?page=book&id=144622>

6. Шпаков, П.С. Маркшейдерско-топографическое черчение : учебное пособие / П.С. Шпаков, Ю.Л. Юнаков ; Министерство образования и науки Российской Федерации, Сибирский Федеральный университет. - Красноярск : Сибирский федеральный университет, 2014. - 288 с. : ил., табл., схем. - Библиогр. в кн.. - ISBN 978-5-7638-2837-5 ; То же [Электронный ресурс]. URL: <http://biblioclub.ru/index.php?page=book&id=364586>

7. Подшивалов, В.П. Инженерная геодезия : учебник / В.П. Подшивалов, М.С. Нестеренок. - 2-е изд., испр. - Минск : Вышэйшая школа, 2014. - 464 с. : ил., схем., табл. - Библиогр. в кн. - ISBN 978-985-06-2429-1 ; То же [Электронный ресурс]. - URL: <http://biblioclub.ru/index.php?page=book&id=450356>

#### **Периодические издания**

1. Базы данных компании «Ист Вью» [\(http://dlib.eastview.com\)](http://dlib.eastview.com/)

2. Журнал «Известия Русского географического общества»;

3. Журнал «Отечественная геология»

4. Электронная библиотека "Издательского дома "Гребенников" (www.grebennikon.ru);

#### **Перечень ресурсов информационно-телекоммуникационной сети «Интернет», необходимых для освоения дисциплины**

1. Министерство образования и науки Российской Федерации (https://минобрнауки.рф/);

2. Федеральный портал «Российское образование» [\(http://www.edu.ru/\)](http://www.edu.ru/);

3. Информационная система «Единое окно доступа к образовательным ресурсам» [\(http://window.edu.ru/'\)](http://window.edu.ru/):

4. Единая коллекция цифровых образовательных ресурсов [\(http://school](http://school-collection.edu.ru/)[collection.edu.ru/\)](http://school-collection.edu.ru/);

5. Федеральный центр информационно-образовательных ресурсов [\(http://fcior.edu.ru/\)](http://fcior.edu.ru/);

6. Образовательный портал «Учеба» [\(http://www.ucheba.com/\)](http://www.ucheba.com/);

7. Проект Государственного института русского языка имени А.С. Пушкина «Образование на русском» (https//pushkininstitute.ru/);

- 8. Научная электронная библиотека (НЭБ) [\(http://www.elibrary.ru\)](http://www.elibrary.ru/);
- 9. Национальная электронная библиотека (http://нэб.рф/);

10. КиберЛенинка[\(http://cyberleninka.ru/\)](http://cyberleninka.ru/);

11. Справочно-информационный портал «Русский язык» [\(http://gramota.ru/\)](http://gramota.ru/);

12. Служба тематических толковых словарей [\(http://www.glossary.ru/\)](http://www.glossary.ru/);

13. Словари и энциклопедии [\(http://dic.academic.ru/\)](http://dic.academic.ru/);

14. Консультант Плюс - справочная правовая система (доступ по локальной сети).

#### **4.3 Общие требования к организации учебной практики**

Практика является обязательным разделом ППССЗ. Она представляет собой вид учебной деятельности, направленной на формирование, закрепление, развитие практических навыков и компетенции в процессе выполнения определенных видов работ, связанных с будущей профессиональной деятельностью.

Учебная практика УП.05.01 для получения первичных профессиональных навыков проводится в летнее время в IV семестре в течение 2 недель и является первым этапом профессиональной практики и имеет целью овладения студентами основными (практическими) умениями и навыками по одной или нескольким профессиям рабочих, должностям служащих.

Учебная практика УП. 02.01 проводится в летнее время в VI семестре в течение 1 недели, предшествует производственной практике, является условием допуска к практике по профилю специальности в рамках освоения программы подготовки специалистов среднего звена по специальности 21.02.08 Прикладная геодезия.

Учебная практика представляет собой вид учебных занятий, непосредственно ориентированных на профессионально-практическую подготовку обучающихся. Учебная практика проводится на базе дисциплин: «Технологии топографических съемок», «Электронные средства и методы геодезических измерений», «Картографическое черчение», «Геоинформационные системы», «Геодезия», «Проведение топографо-геодезических и маркшейдерских работ».

Практика проводится в учебных кабинетах, кабинетах для практических занятий, учебном полигоне и на других учебно-вспомогательных объектах учебного заведения концентрированно путем чередования ее с теоретическими занятиями при обязательном сохранении на протяжении учебного года количества часов на теоретические занятия и на практическое обучение. При проведении практики группа может делиться на подгруппы (звенья). Практическое обучение профессиональным умениям и навыкам проводится мастерами производственного обучения или преподавателями специальных дисциплин.

По окончании учебной практики студентам выставляется оценка на основании текущего и итогового контроля их работы в виде дифференцированного зачета.

Студенты, не выполнившие программы практики, направляются на практику вторично, в свободное от учебы время.

#### **4.4 Кадровое обеспечение организации и проведения учебной практики**

Требования к квалификации педагогических кадров, осуществляющих руководство практикой таковы.

Инженерно-педагогический состав:

 высшее образование, соответствующее профилю преподаваемой дисциплины (модуля);

 обязательный опыт деятельности в организациях соответствующей профессиональной сферы;

 дополнительное профессиональное образование по программам повышения квалификации, в том числе в форме стажировки в профильных организациях, не реже 1 раза в 3 года.

### **5 КОНТРОЛЬ И ОЦЕНКА РЕЗУЛЬТАТОВ ОСВОЕНИЯ ПРОГРАММЫ УЧЕБНОЙ ПРАКТИКИ**

Контроль и оценка результатов освоения учебной практики осуществляется преподавателями в форме проверки отчетов. По завершению практики обучающийся проходит квалификационные испытания. Квалификационные испытания проводятся в форме защиты отчета по учебной практике содержание работы должно соответствовать определенному виду профессиональной деятельности, сложность работы должна соответствовать уровню получаемой квалификации.

Формой отчетности студента по учебной практике является письменный отчет о выполнении работ и приложений к отчету, свидетельствующих о приобретении умений и практического опыта.

Формы документов, предусмотренные Положением о практике студентов, обучающихся по образовательным программам среднего профессионального образования в ФГБОУ ВО «КубГУ» и его филиалах:

план-график прохождения учебной практики;

- дневник практики;
- − отчет по практике;
- − характеристика на практиканта;
- − аттестационный лист.

В период прохождения практики студентом ведется дневник практики. В качестве приложения к дневнику практики студент оформляет графические, наглядные и др. материалы, подтверждающие практический опыт, полученный на практике.

По результатам практики руководителями практики от ФГБОУ ВО «КубГУ» ИНСПО формируется аттестационный лист, содержащий сведения об уровне освоения студентом профессиональных компетенций, а также характеристика на студента по освоению видов деятельности в период прохождения практики.

Практика завершается дифференцированным зачетом при условии:

положительного аттестационного листа по практике руководителей практики от образовательной организации об уровне освоения профессиональных компетенций;

наличия положительной характеристики на студента по освоению видов деятельности в период прохождения практики;

полноты и своевременности представления дневника практики и отчета о практике в соответствии с заданием на практику.

Студенты, не выполнившие программы практики по уважительной причине, направляются на практику вторично в свободное от учебы время или проходят практику в индивидуальном порядке.

Результаты прохождения практики представляются студентом и учитываются при прохождении государственной итоговой аттестации. Студенты, не прошедшие практику или неаттестованные, не допускаются к прохождению государственной итоговой аттестации.

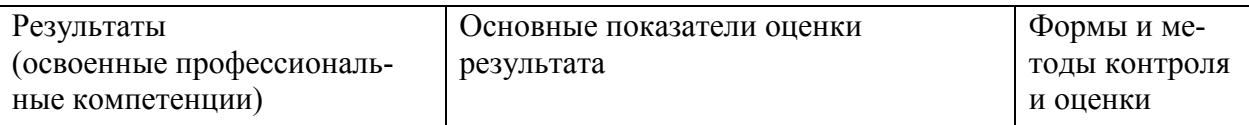

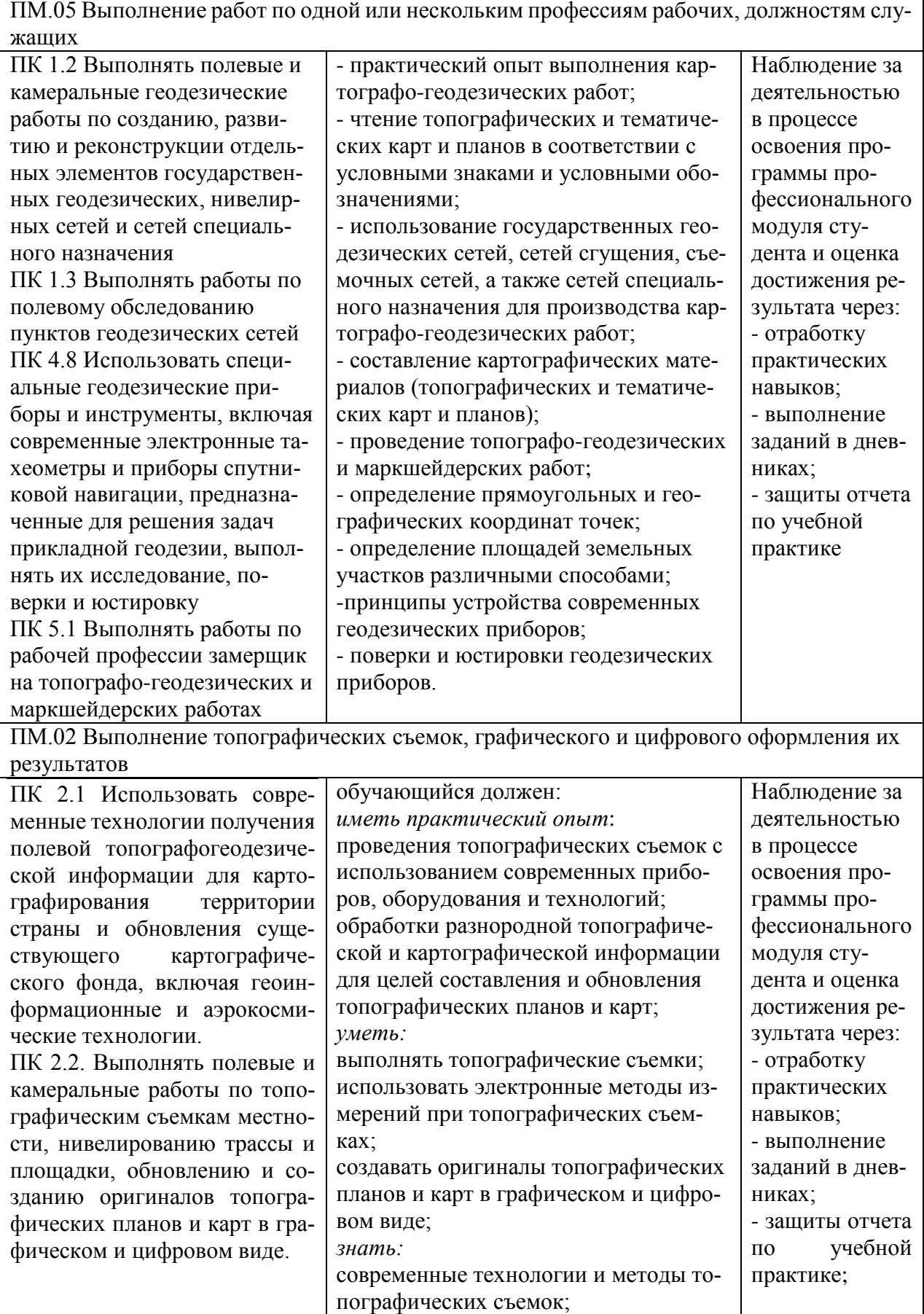

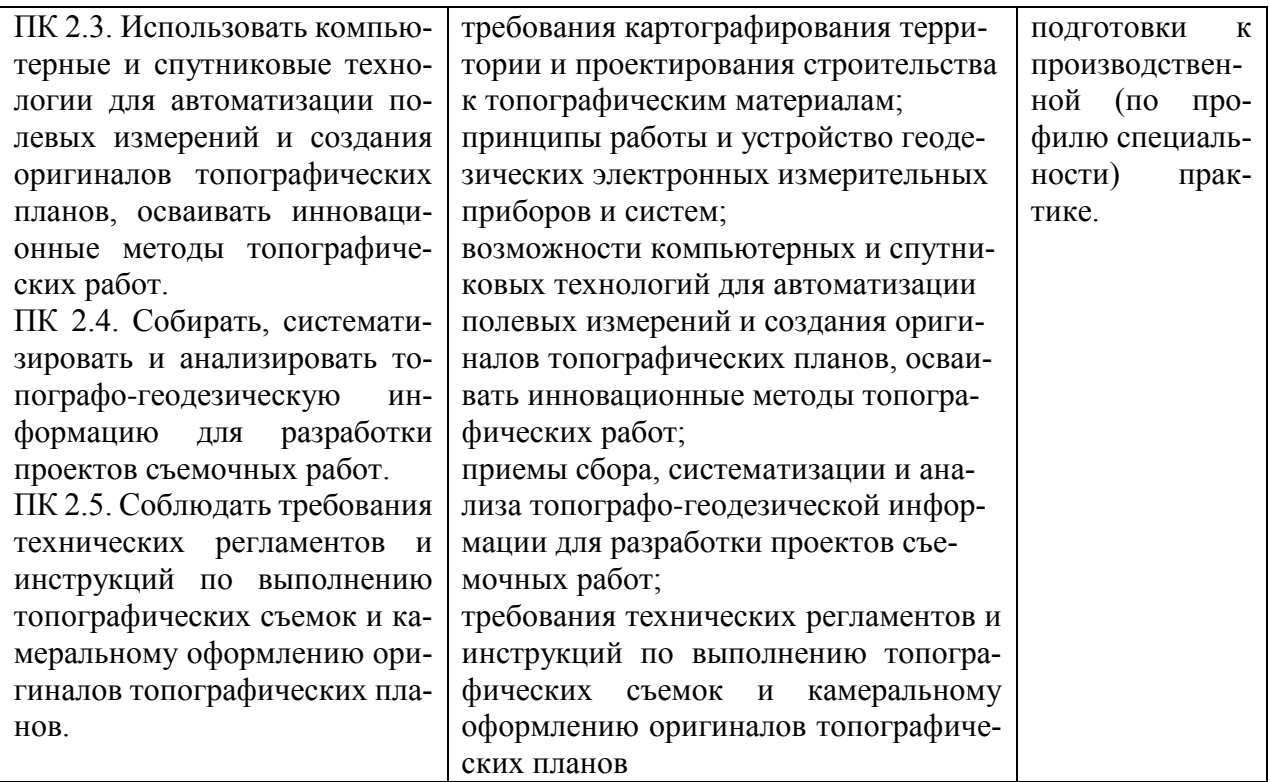

Формы и методы контроля и оценки результатов обучения должны позволять проверить у обучающихся не только сформированность профессиональных компетенций, но и развитие общих компетенций и обеспечивающих их умений.

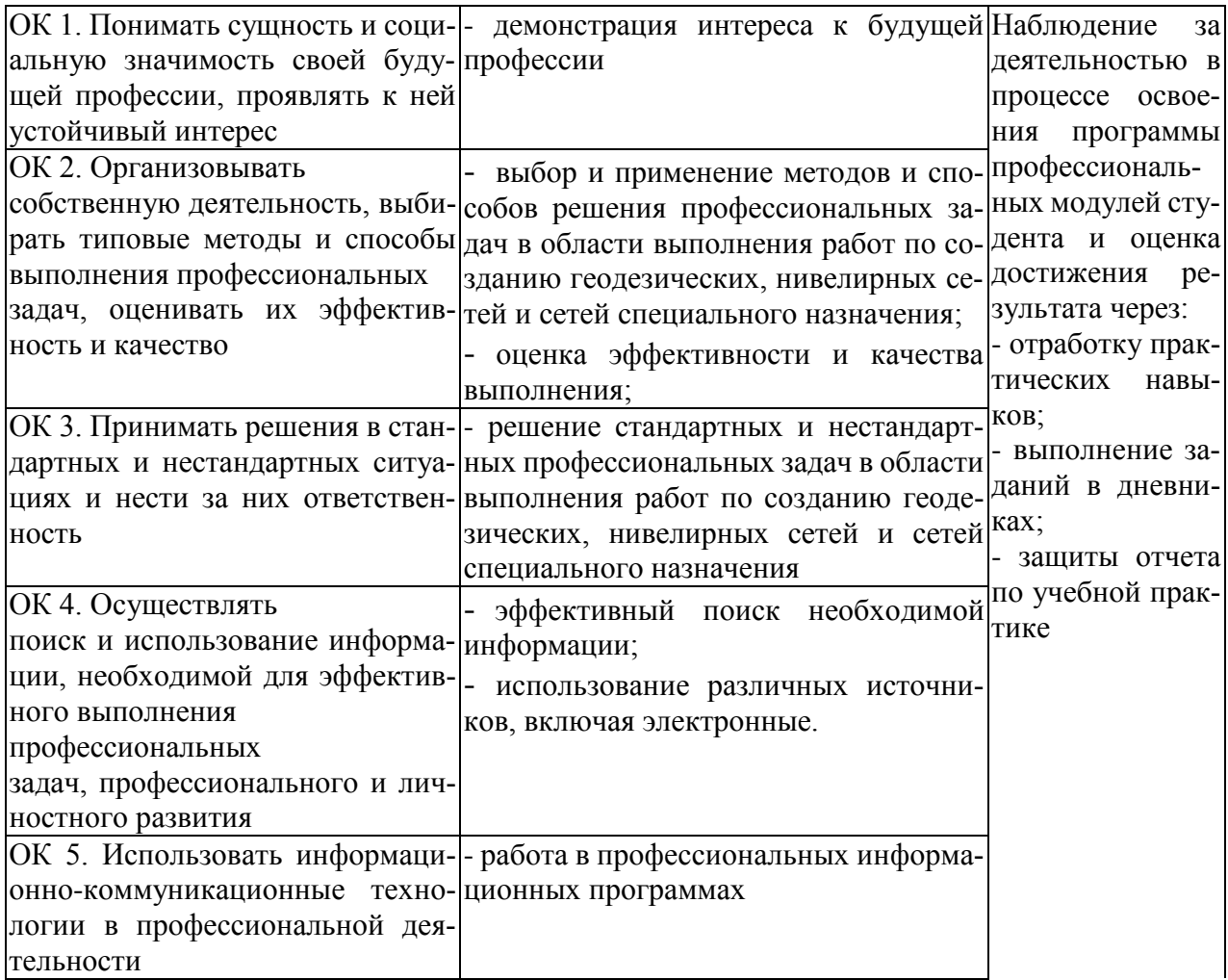

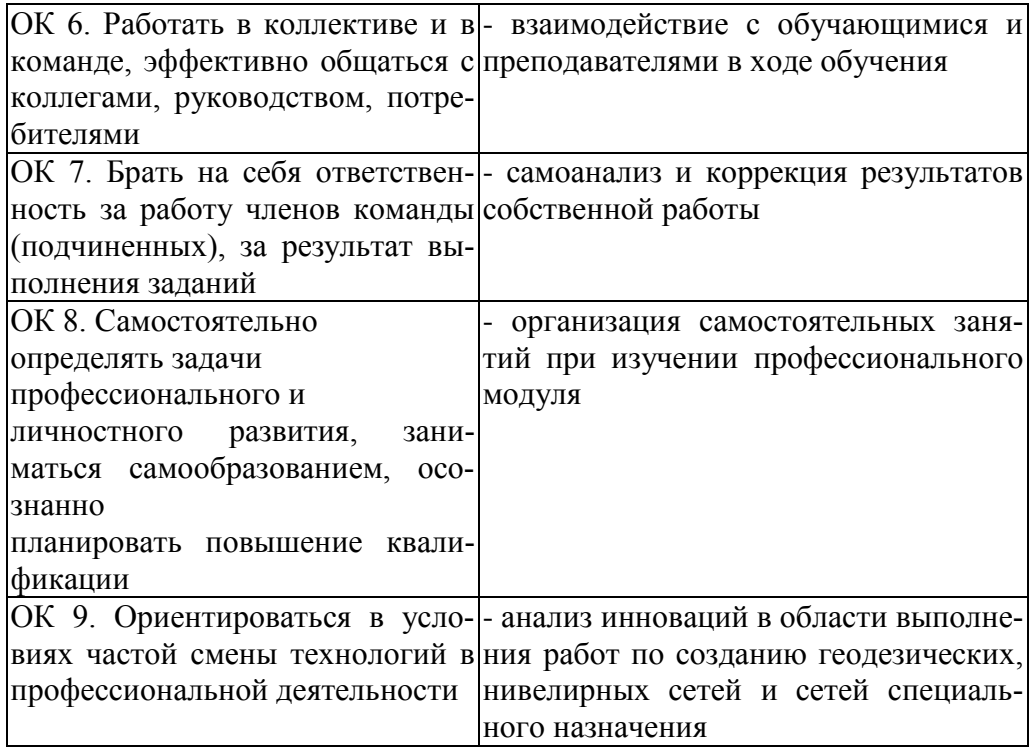

### **7 ПРИЛОЖЕНИЕ**

Формы документов, предусмотренные Положением о практике студентов, обучающихся по образовательным программам среднего профессионального образования в ФГБОУ ВО «КубГУ» и его филиалах:

- − план-график прохождения учебной практики;
- − дневник практики;
- − отчет по практике;
- − характеристика на практиканта;
- − аттестационный лист.

### **План-график прохождения учебной практики**

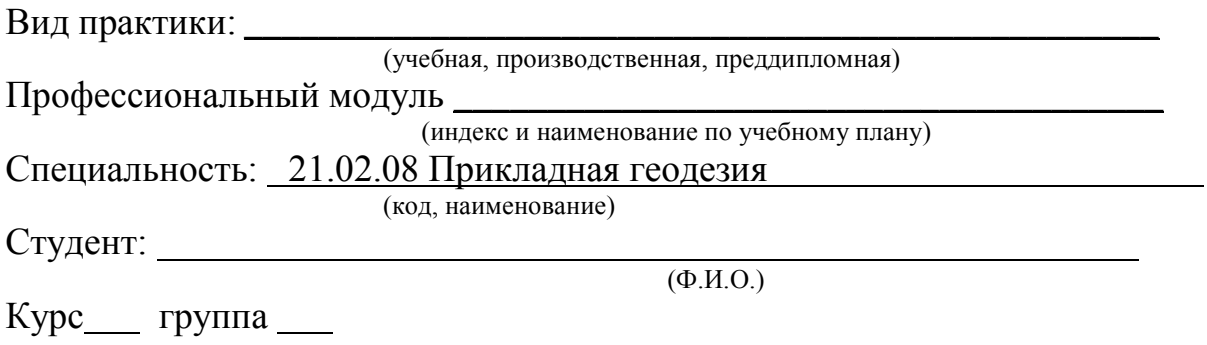

Тема выпускной квалификационной работы не предусмотрено (только для преддипломной практики)

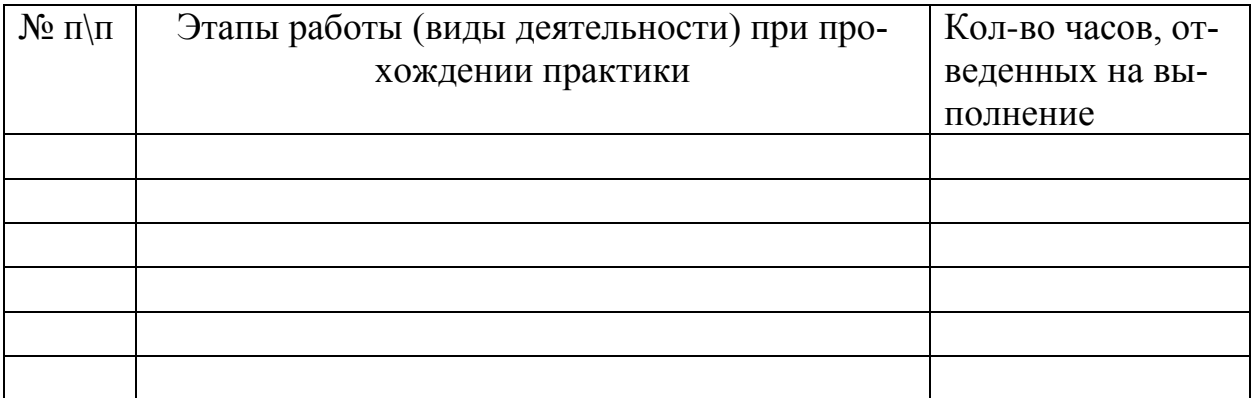

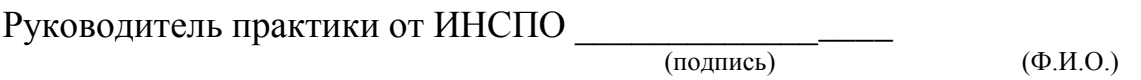

\_\_\_\_\_\_\_\_\_\_\_\_\_\_\_\_\_ \_\_\_\_\_\_\_\_\_\_\_\_\_ \_\_\_\_\_\_\_\_\_\_\_\_\_\_\_

Задание принято к исполнению

(подпись) (Ф.И.О. студента)

#### Федеральное государственное бюджетное образовательное учреждение высшего образования «**Кубанский государственный университет»**

**Институт среднего профессионального образования**

# **ДНЕВНИК**

## **ПРАКТИКИ**

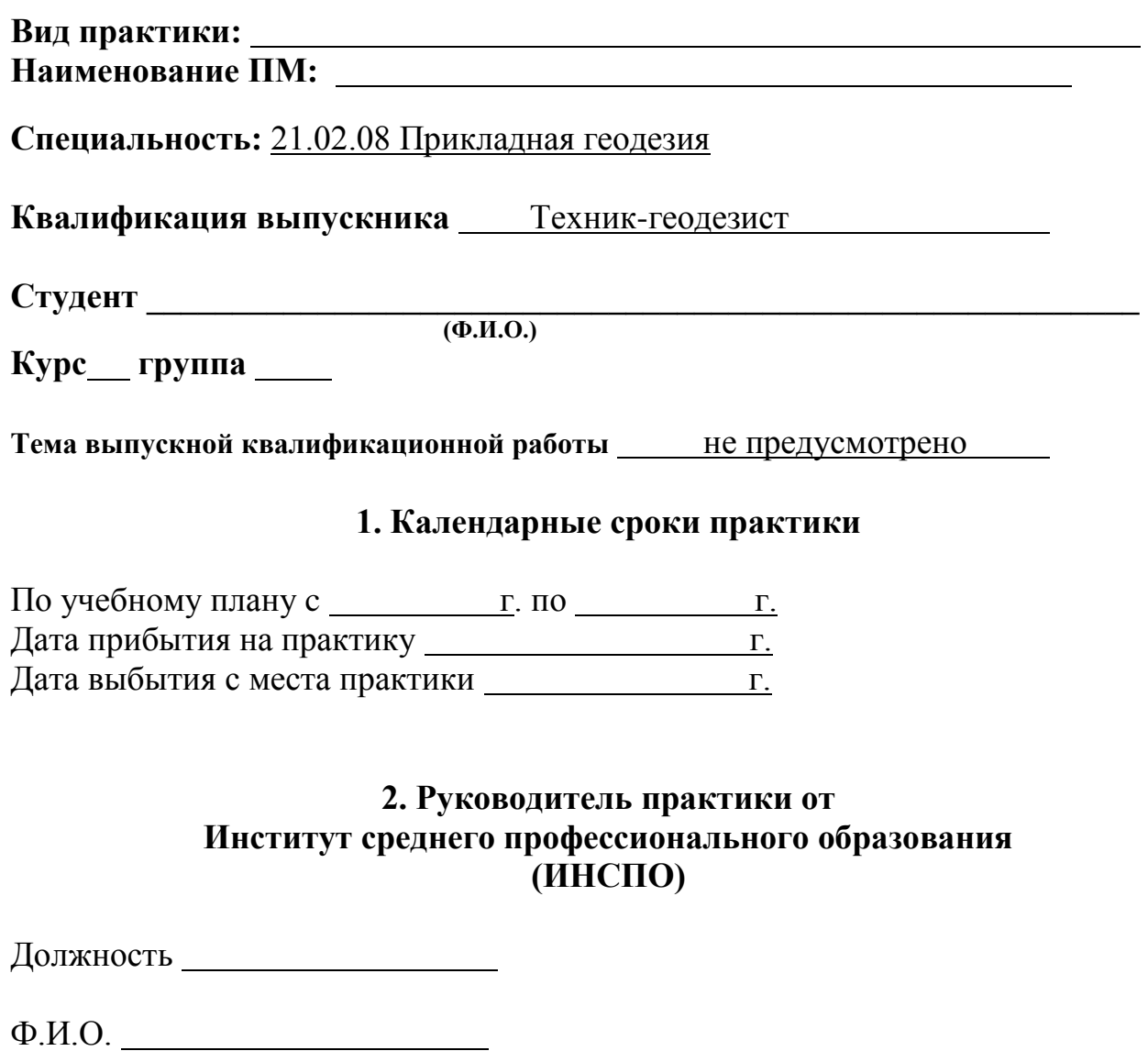

### **3. Инструктаж по охране труда, технике безопасности, пожарная безопасность, правила внутреннего трудового распорядка \***

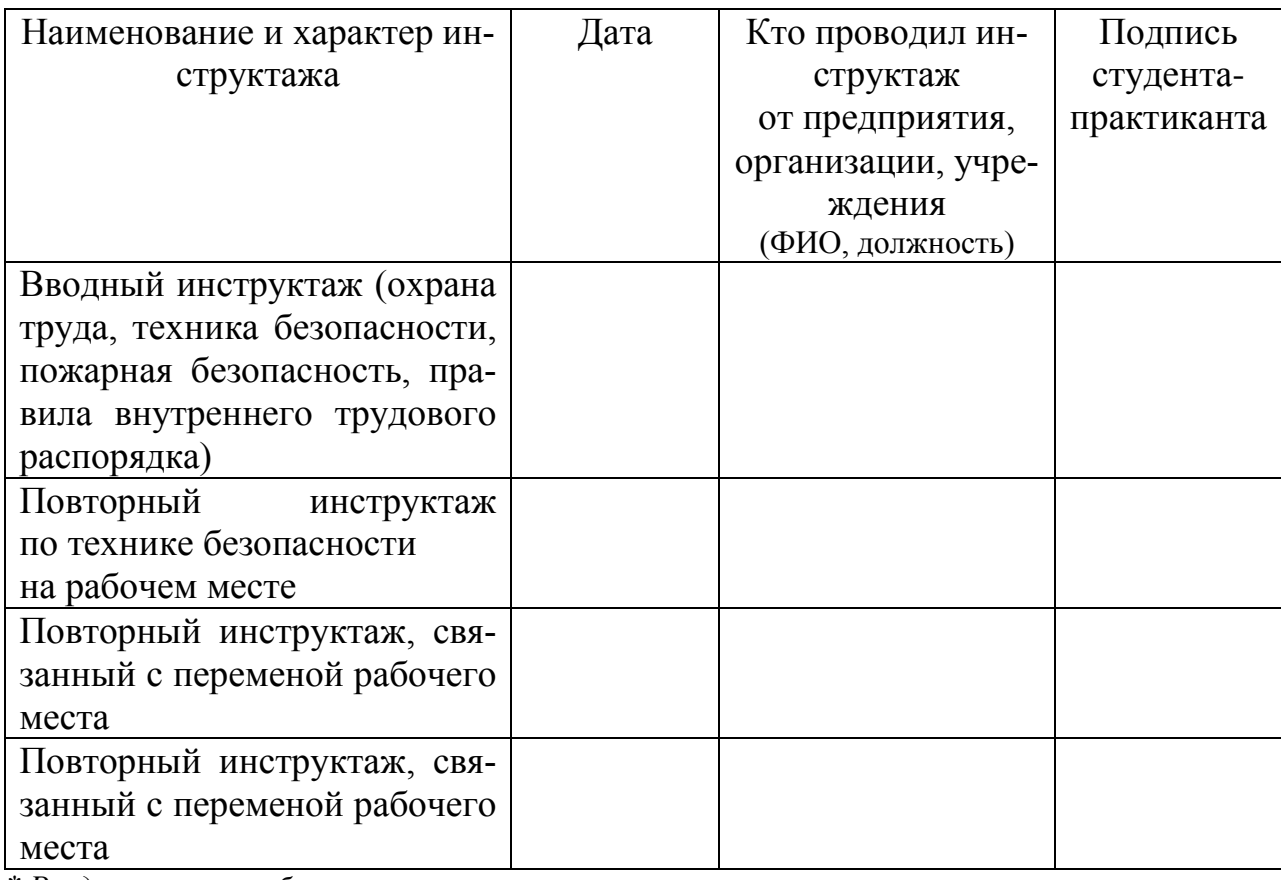

*\* Раздел является обязательным*

### **4. Сведения о выполненной работе**

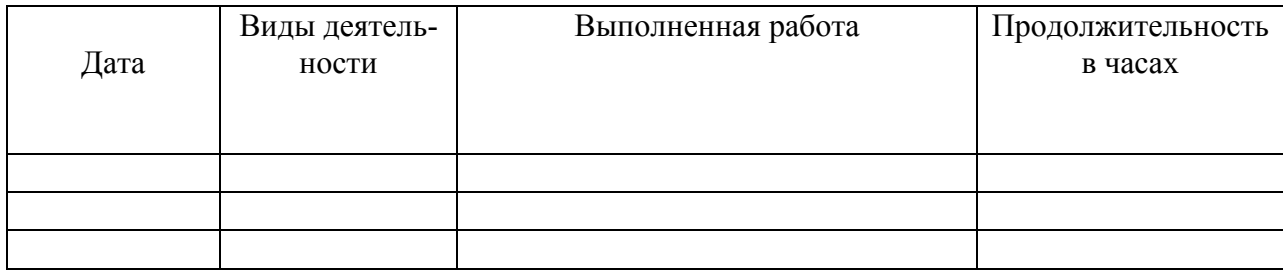

### **Руководитель практики от ИНСПО**

#### МИНИСТЕРСТВО ОБРАЗОВАНИЯ И НАУКИ РОССИЙСКОЙ ФЕДЕРАЦИИ Федеральное государственное бюджетное образовательное учреждение высшего образования «КУБАНСКИЙ ГОСУДАРСТВЕННЫЙ УНИВЕРСИТЕТ» Институт среднего профессионального образования

#### **Отчет по учебной практике**

студента

(Ф.И.О.)

группы курса

специальность 21.02.08 Прикладная геодезия (код, наименование)

ФГБОУ ВО «КубГУ» ИНСПО

*(наименование предприятия, организации, учреждения)*

Отчет содержит следующие разделы:

1. Сведения о конкретной работе, выполненной студентом в период практики в соответствии с заданиями на практику.

2. Выводы и предложения.

Руководитель практики от ИНСПО

(подпись) (Ф.И.О.)

#### ХАРАКТЕРИСТИКА деятельности студента

### (Ф.И.О.)

*(В характеристике отмечается качество выполнения обучающимся задания практики, отношение к работе, уровень освоения общих компетенций, дисциплинированность и другие качества, проявленные практикантом в период практики, а также недостатки в подготовке обучающегося, замечания и пожелания обучающемуся.)*

Руководитель практики от ИНСПО

#### МИНИСТЕРСТВО ОБРАЗОВАНИЯ И НАУКИ РОССИЙСКОЙ ФЕДЕРАЦИИ Федеральное государственное бюджетное образовательное учреждение высшего образования «Кубанский государственный университет» Институт среднего профессионального образования

#### АТТЕСТАЦИОННЫЙ ЛИСТ ПО ПРАКТИКЕ

\_\_\_\_\_\_\_\_\_\_\_\_\_\_\_\_\_\_\_\_\_\_\_\_\_\_\_\_\_\_\_\_\_\_\_\_\_\_\_\_\_\_\_\_\_\_\_\_\_\_\_\_\_\_\_\_\_\_\_\_\_\_\_\_\_\_\_\_\_\_ *(Ф.И.О. студента)*

Обучающийся на курсе, группа по специальности 21.02.08 Прикладная геодезия прошел учебную практику по профессиональному модулю объеме часа (недели), с «  $\rightarrow$   $\rightarrow$  г. по «  $\rightarrow$   $\rightarrow$   $\rightarrow$  г.

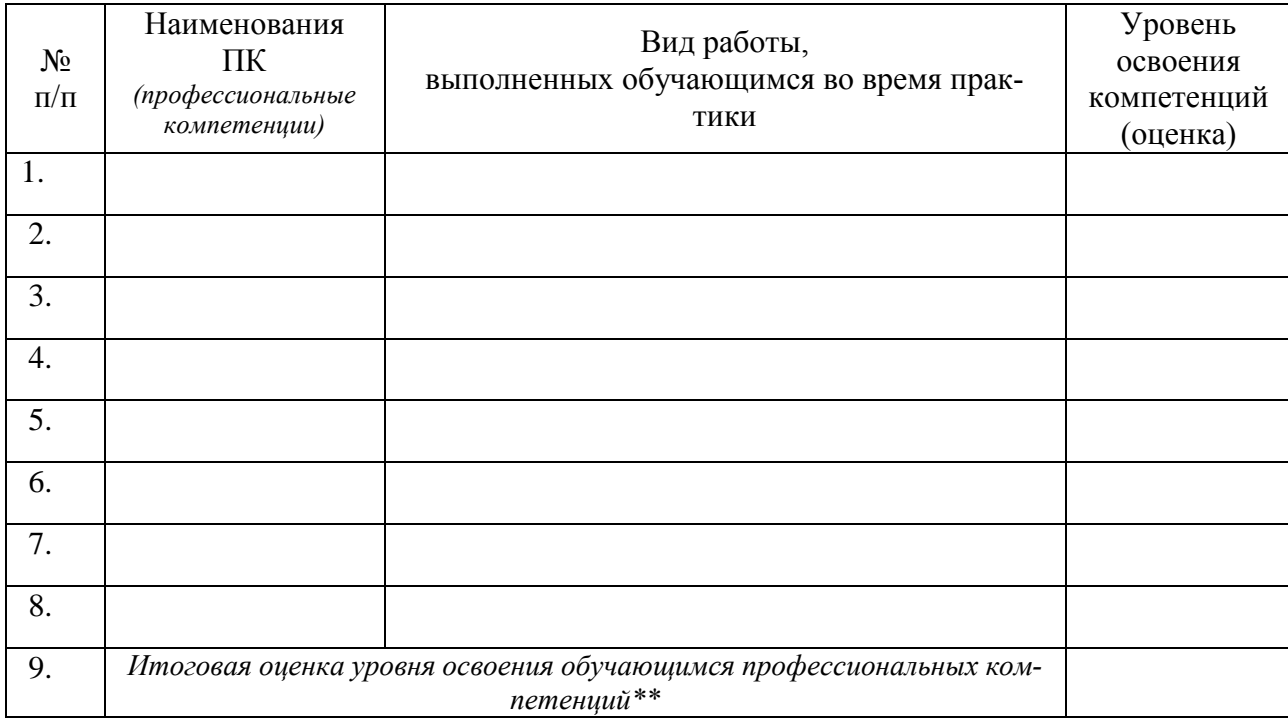

Виды и качество выполнения работ

#### Руководитель практики от ИНСПО

 $($ 

\* - оценивается уровень освоения компетенций. Если в результате выполнения соответствующего вида работ осваивается несколько компетенций, то в таблице каждая компетенция отображается отдельной строкой с указанием вида работы по компетенции и проставлением соответствующей оценки. Оценки за освоение одной конкретной компетенции должны совпадать вне зависимости от вида работ.

\*\* - итоговая оценка определяется как среднее арифметическое оценок, полученных за освоение каждой компетенции, со стандартным округлением.

#### Репензия

#### на рабочую программу учебной практики УП.02.01 Учебная практика, УП. 05.01 Учебная практика для специальности 21.02.08 Прикладная геодезия

Рабочая программа учебной практики разработана в соответствии с требованиями Федерального государственного образовательного стандарта среднего профессионального образования по специальности среднего профессионального образования (далее СПО) 21.02.08 Прикладная геодезия, утвержденного приказом Минобрнауки РФ от 12 мая 2014 г. № 489 (зарегистрирован в Минюсте России 27 июня 2014 г. № 32883).

Содержание учебной практики по специальности направлено на формирование у обучающихся умений, приобретение первоначального практического опыта и реализуется в рамках профессиональных модулей по основным видам профессиональной деятельности для последующего освоения ими общих и профессиональных компетенций по избранной специальности.

Данная программа практики предусматривает прохождение учебной практики по 2 модулям: ПМ.02 Выполнение топографических съёмок, графического и цифрового оформления их результатов; ПМ.05 Выполнение работ по одной или нескольким профессиям рабочих, должностям служащих. Учебная практика реализуется в объеме 114 часов, в том числе 6 часов

консультаций: УП.02.01 учебная практика - 38 часов; УП.05.01 учебная практика - 76 часов.

Программа учебной практики УП.05.01 рассчитана, что студент в умения. прохождения будет использовать знания. процессе ee сформированные в ходе изучения дисциплины «Проведение топографогеодезических и маркшейдерских работ».

Программа учебной практики УП.02.01 рассчитана, что студент в умения, использовать знания, прохождения будет ee процессе сформированные в ходе изучения дисциплин: «Технологии топографических съемок», «Электронные средства и методы геодезических измерений», «Картографическое черчение».

Рабочая программа составлена в соответствии с учебным планом подготовки по специальности 21.02.08 Прикладная геодезия.

Данная учебная программа может быть рекомендована для учебной работы со студентами специальности 21.02.08 Прикладная геодезия.

Директор, ИП Малышев

Малышев А.А.

#### Репензия

#### на рабочую программу учебной практики УП.02.01 Учебная практика, УП. 05.01 Учебная практика для специальности 21.02.08 Прикладная геодезия

Рабочая программа учебной практики разработана в соответствии с требованиями Федерального государственного образовательного стандарта среднего профессионального образования по специальности среднего профессионального образования (далее СПО) 21.02.08 Прикладная геодезия, утвержденного приказом Минобрнауки РФ от 12 мая 2014 г. № 489 (зарегистрирован в Минюсте России 27 июня 2014 г. № 32883).

Содержание учебной практики по специальности направлено на формирование у обучающихся умений, приобретение первоначального практического опыта и реализуется в рамках профессиональных модулей ОПОП СПО по основным видам профессиональной деятельности для последующего освоения ими общих и профессиональных компетенций по специальности 21.02.08 Прикладная геодезия. Учебная практика реализуется в объеме 114 часа (3 недели). В состав рабочей программы входят паспорт рабочей программы практики, результаты освоения практики, структура и содержание программы практики, условия реализации программы практики, контроль и оценка результатов освоения программы практики.

Изучаемый материал рационально распределен по времени и содержанию, ориентирован на практическое применение в производственных условиях.

Рабочая программа содержит минимум литературы, необходимой для проведения учебной практики.

Рабочая программа составлена в соответствии с учебным планом подготовки студентов по специальности 21.02.08 Прикладная геодезия.

соответствует практики учебной программа Разработанная звена специалистов среднего подготовки программы требованиям образовательного стандарта  $\overline{M}$ государственного Федерального рекомендуется для использования в учебном процессе при подготовке обучающихся по специальности 21.02.08 Прикладная геодезия.

Директор, ИП Вечтомова

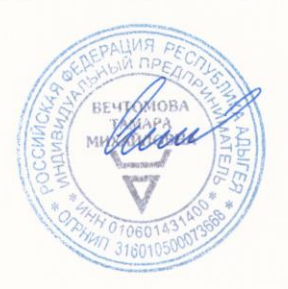

Вечтомова Т.М.